# **AIFS Documentation**

*Release latest*

**Jun 01, 2017**

### User Documentation

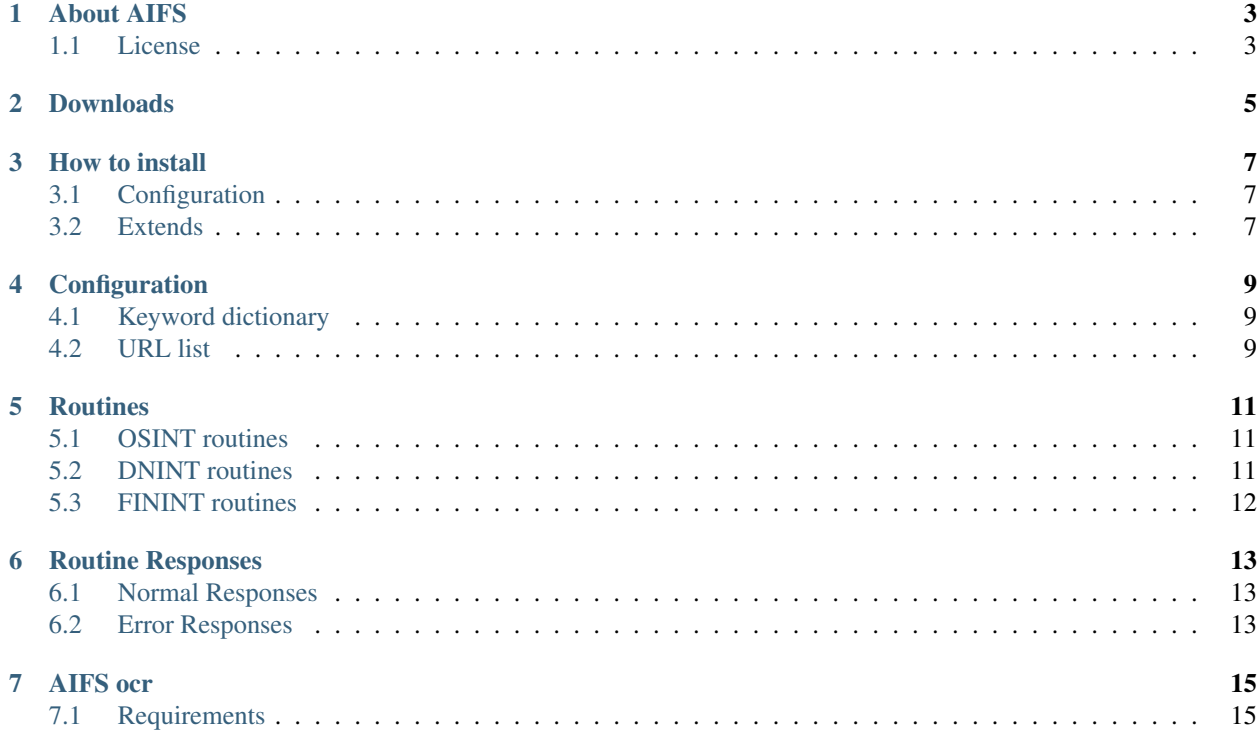

This project is hosted by [Digital Oversight.](http://digitaloversight.com/)

The code is open source, and available on [Github.](https://github.com/digitaloversight/aifs)

# CHAPTER<sup>1</sup>

#### About AIFS

<span id="page-6-0"></span>This framework implement large scale information gathering and analysis in order to provide valuable intelligence to a third party software. Using multiple sources, this software calculate the risk factors related to a decision, regardeless of the initial objective and the resulting actions.

AIFS tries to implement general patterns related to machine learning and intelligence classification. The core functionalities include libraries related to public content information, digital network information, geographical and human information.

#### <span id="page-6-1"></span>**License**

Copyright (c) 2016-2017, Digital Oversight AIFS LICENSE

Permission is hereby granted, free of charge, to any person obtaining a copy of this software and associated documentation files (the "Software"), to deal in the Software without restriction, including without limitation the rights to use, copy, modify, merge, publish, distribute, sublicense, and/or sell copies of the Software, and to permit persons to whom the Software is furnished to do so, subject to the following conditions:

The above copyright notice and this permission notice shall be included in all copies or substantial portions of the Software.

THE SOFTWARE IS PROVIDED "AS IS", WITHOUT WARRANTY OF ANY KIND, EXPRESS OR IMPLIED, INCLUDING BUT NOT LIMITED TO THE WARRANTIES OF MERCHANTABILITY, FITNESS FOR A PAR-TICULAR PURPOSE AND NONINFRINGEMENT. IN NO EVENT SHALL THE X CONSORTIUM BE LIABLE FOR ANY CLAIM, DAMAGES OR OTHER LIABILITY, WHETHER IN AN ACTION OF CONTRACT, TORT OR OTHERWISE, ARISING FROM, OUT OF OR IN CONNECTION WITH THE SOFTWARE OR THE USE OR OTHER DEALINGS IN THE SOFTWARE.

Except as contained in this notice, the name of the Digital Oversight shall not be used in advertising or otherwise to promote the sale, use or other dealings in this Software without prior written authorization from Digital Oversight.

Commercial use, distribution, merge, sublicense and/or sale of the Software must display a valid AIFS coin hash along with this license.

### Downloads

<span id="page-8-0"></span>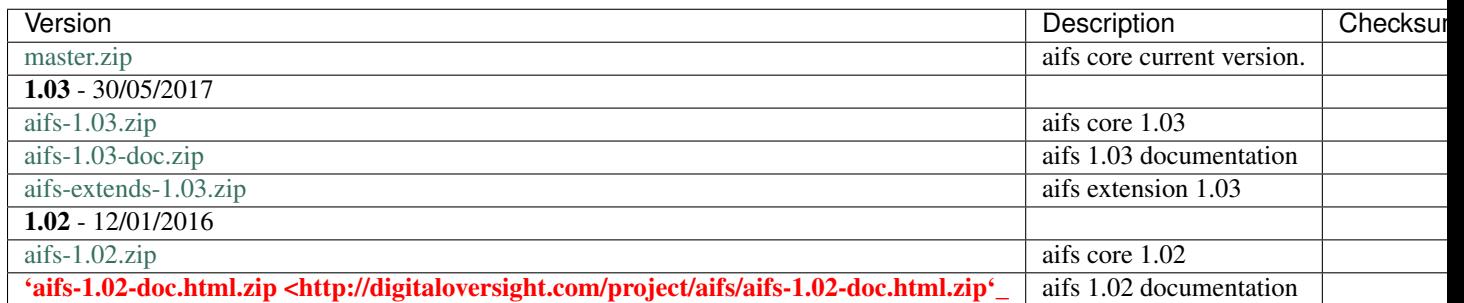

How to install

```
# git clone https://github.com/digitaloversight/aifs.git
# mysql -u root -p < ./aifs/schema/aifs-base-1.02.sql
mysql> insert into user set Host='localhost', User='aifs', Password=PASSWORD('');
mysql> flush privileges;
```
## <span id="page-10-1"></span>**Configuration**

Make sure you reviwed the configuration on the following files

mysql> grant all on aifs.\* to 'aifs'@'localhost';

```
``/config/config.php``
 ``/config/tool/DomainSelector.php``
```
### <span id="page-10-2"></span>**Extends**

AIFS comes with extensions, please take a look at the [aifs-extends repository](https://github.com/digitaloversight/aifs-extends) available on Github.

### **Configuration**

<span id="page-12-0"></span>If you do not load the web administration panel, you will need two things to enable basic features of AIFS : a keyword dictionary and an url list.

#### <span id="page-12-1"></span>**Keyword dictionary**

If you wish to enable semantic indexing, you need to load a dictionary. We provide the English-French words list in the aifs-extends repository. Load it on a freshly installed aifs-base-1.02.sql schema using this command :

```
# git clone https://github.com/digitaloversight/aifs-extends.git
# tar -xvzf ./aifs-extends/data/osint_keyword_EN_FR_102.sql.tar.gz
# mysql -u root -p aifs < ./aifs-extends/data/osint_keyword_EN_FR_102.sql
```
#### <span id="page-12-2"></span>**URL list**

If you do not use the web administration panel to provide urls, you will need to fill the osint\_url manually.

```
mysql> insert into osint_url set url='https://twitter.com/infainit';
```
### **Routines**

#### <span id="page-14-1"></span><span id="page-14-0"></span>**OSINT routines**

Fetch Version routine/osint\_fetch\_version.php Perform a version check with a randomly choosen url in the user filled url table. Changes routine/osint\_changes.php Execute a comparison algorithm between two saved version of a document stored. Title routine/osint\_title.php Extract title from html content. Tag count routine/osint\_tagcount.php Precalculate the number of urls linked for all tags stored in the *osint\_tags* Table Rotation routine/osint\_table\_rotation.php Rotate the web content present into the main version content by renaming the sql table.

#### <span id="page-14-2"></span>**DNINT routines**

Semantic Analysis routine/dnint\_url\_semantic.php Apply semantic analysis against html parsed content. Oubound\* routine/dnint\_oubound.php Get the outbound links on an html version. NS Check routine/dnint\_ns\_check.php Perform an NS check on a saved url. Google PR routine/dnint\_google\_pr.php

Fetch the google pr for a specified url.

### <span id="page-15-0"></span>**FININT routines**

Currency routine/finint\_currency.php

### Routine Responses

### <span id="page-16-1"></span><span id="page-16-0"></span>**Normal Responses**

Routines display different json of responses depending on the action performed.

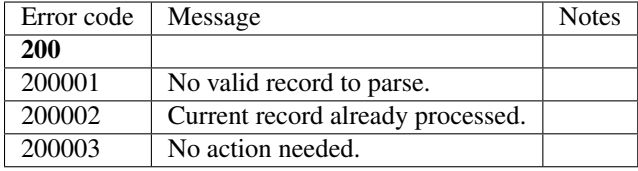

### <span id="page-16-2"></span>**Error Responses**

AIFS provide json responses along with a 500 HTTP response code when an error is triggered by the routines scripts.

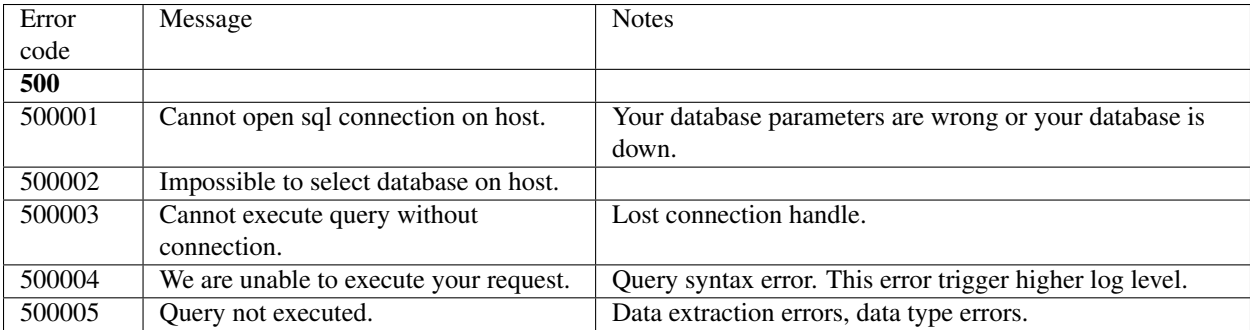

### AIFS ocr

<span id="page-18-0"></span>This software includes a basic OCR (optical caracter reader) binary designed to parse visible text from image files. As of version 1.02, the ocr feature is not linked with the semantic indexer nor with any image feeder available in the aifs-extends package.

### <span id="page-18-1"></span>**Requirements**

OpenCV-2.4.0 tesseract-3.01 leptonica-1.69

Builds are made are available for debian linux machines.